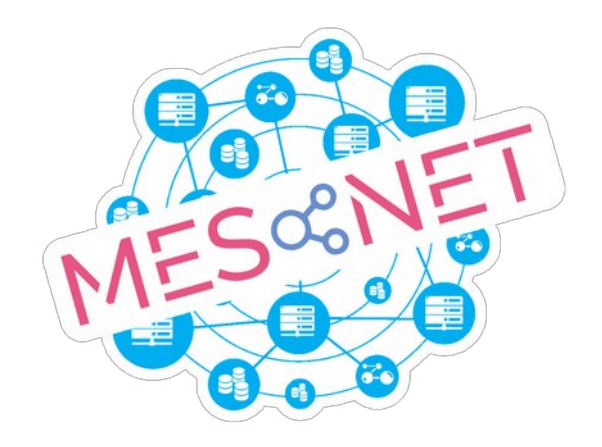

# **Conditions Générales d'Attributions** des Ressources Mesonet

Version 1.0 au 16/05/2023

## Table des matières

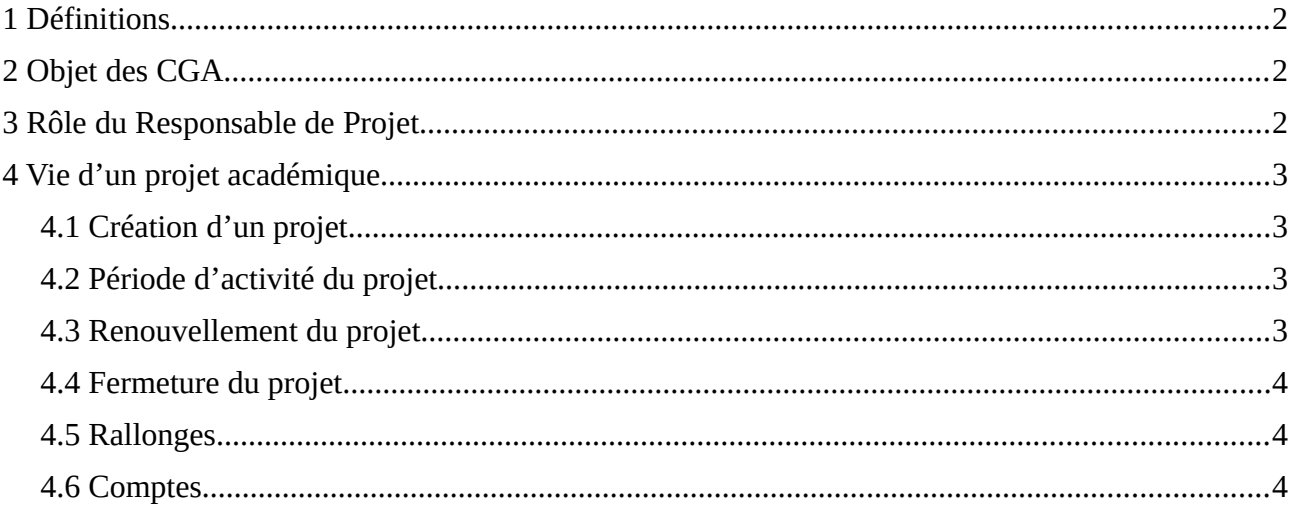

# <span id="page-1-0"></span>**1 Définitions**

**Projet :** désigne le projet académique ou entreprise nécessitant une puissance de calcul et pour lequel des ressources sont demandées à MESONET

**Responsable de Projet :** désigne la personne responsable du dépôt de la demande d'attribution de ressources et portant la responsabilité des comptes utilisateurs attachés au Projet.

**Utilisateur :** désigne la personne physique qui va utiliser les ressources de MESONET et qui y accède par le biais d'un compte utilisateur dont il est le titulaire.

**Compte MESONET :** désigne le compte permettant à un Utilisateur l'accès au portail MESONET

**Compte Utilisateur :** désigne un compte permettant à un Utilisateur l'accès individuel et nominatif à une ressource dans un centre hébergeur de MESONET afin de l'utiliser. Ce compte est créé ou supprimé à la demande du Responsable de Projet.

**Centre hébergeur :** Désigne les différents mésocentres qui opèrent les machines supportant les ressources mises à disposition par MESONET

# <span id="page-1-2"></span>**2 Objet des CGA**

Définir les droits et obligations de MESONET et du Responsable de Projet qui a demandé des ressources sur MESONET.

Les CGA sont acceptées par le ou la responsable de projet lorsque le projet est soumis à la validation de MESONET les CGA.

# <span id="page-1-1"></span>**3 Rôle du Responsable de Projet**

Le Responsable de Projet est l'interlocuteur privilégié de MESONET pour la vie des comptes et des données du Projet.

Le Responsable de Projet a la responsabilité des demandes de ressources informatiques, des ouvertures et fermetures de comptes dépendant de son projet. Toutes ces demandes doivent se faire en utilisant l'application en ligne: https://acces.mesonet.fr

Il peut choisir des collaborateurs, qui l'aideront à remplir le formulaire de demande de ressources, mais c'est lui qui devra envoyer en dernier ressort le projet pour validation. C'est également lui qui devra accepter les présentes CGA.

Le Responsable de Projet demande les ouvertures de comptes sur les différentes machines en cochant la case adéquate dans l'application, et demande les fermetures en décochant la même case.

Les projets ont une durée de vie de 1 an, mais peuvent être renouvelés d'une année sur l'autre : le Responsable de Projet devra faire la demande de renouvellement en temps utile.

Si le projet a épuisé ses ressources avant une année, le Responsable de Projet pourra demander une « rallonge » de ressources.

Le Responsable de Projet veille à la bonne utilisation du quota d'heures par les utilisateurs de son projet. Pour cela il a accès aux données de comptabilité de l'utilisation des ressources par les utilisateurs de son projet.

Lorsque des articles sont publiés, pour lesquels les ressources de MESONET sont utilisées, le Responsable de Projet s'engage à ce que MESONET soit cité (voir la formulation exacte sur le site https://www.mesonet.fr). Il s'engage également à informer MESONET de cette publication, toujours en utilisant l'application en ligne https://acces.mesonet.fr (bouton Publications).

Dans le cas d'utilisation de données sensibles, le Responsable de Projet est tenu de prendre connaissance des politiques correspondantes pour chacun des services MESONET qu'il souhaite utiliser.

Le responsable de projet doit communiquer dans les meilleurs délais à MESONET ainsi qu'aux différents centres hébergeurs si l'un de ses collaborateurs ou lui-même est victime d'un incident de sécurité, plus particulièrement dans le cas d'une compromission des identifiants de connexion.

Pour l'accès aux ressources MESONET, il s'engage à sensibiliser ses collaborateurs sur le respect des bonnes pratiques en matière de sécurité informatique (postes de travail à jour, anti-virus, etc.).

## <span id="page-2-3"></span>**4 Vie d'un projet académique**

## <span id="page-2-2"></span>**4.1 Création d'un projet**

Les membres permanents des laboratoires académiques Français ont la possibilité de créer un projet. Pour cela ils doivent créer un « compte MESONET » en se connectant sur la plate-forme : [https://iam.mesonet.fr](https://iam.mesonet.fr/). En priorité ils doivent s'authentifier avec leur compte institutionnel (Université, EPST, etc). Pour les personnels associés à des laboratoires publics qui ne bénéficient pas de compte institutionnel, il est possible de créer un « compte local » sur https://iam.mesonet.fr.

La création d'un projet se fait en se connectant sur l'application « https://acces.mesonet.fr » avec ce compte MESONET.

Dans l'application, pour son projet :

- Il pourra déclarer des collaborateurs (c'est-à-dire les personnes qui auront accès à au moins une ressource de MESONET)
- Il devra entrer dans le formulaire une courte description scientifique, technique et administrative

Pour qu'il soit pris en compte, le Responsable de Projet doit soumettre le projet pour validation.

Le projet sera alors examiné par l'équipe MESONET, qui a la possibilité de :

- Attribuer des ressources MESONET
- Valider le projet
- Refuser sa validation

La décision des valideurs et valideuses est souveraine et n'a pas à être justifiée.

### <span id="page-2-1"></span>**4.2 Période d'activité du projet**

Un projet MESONET est « actif » durant 1 an, à compter de sa date de validation. Au bout de 1 an (365 jours), le projet est mis en « standby », ce qui signifie que les comptes restent ouverts, mais les ressources de calcul ne peuvent plus être utilisées.

### <span id="page-2-0"></span>**4.3 Renouvellement du projet**

Le projet peut être renouvelé entre 1 mois avant la date de mise en « standby » (soit 11 mois après son démarrage) et 1 an après cette date. Le projet devra être à nouveau validé par l'équipe MESONET, et s'il est validé, il sera renouvelé pour 365 jours à compter de la date de validation. Si la validation est refusée, le projet sera définitivement fermé.

## <span id="page-3-2"></span>**4.4 Fermeture du projet**

1 an après le passage du projet en « standby », celui-ci est fermé, ce qui signifie que :

- Tous les comptes liés au projet sont fermés
- Les données correspondantes sont effacées

Il s'agit de processus automatiques qui ne peuvent donner lieu à dérogation. Cependant, plusieurs courriels seront envoyés au Responsable de Projet durant la période de « standby ». MESONET ne pourra être tenu responsable si les courriels n'arrivent pas suite à une défaillance du système de mail du Responsable de Projet (changement d'adresse mail par exemple).

#### <span id="page-3-1"></span>**4.5 Rallonges**

Durant les 11 premiers mois d'activité du projet, le Responsable peut demander une « rallonge », c'est-à-dire des ressources supplémentaires, par exemple des heures de calcul si le quota attribué initialement se révélait insuffisant, ou encore des heures de calcul sur une machine différente de la machine demandée initialement. Cette rallonge permet de bénéficier de ressources supplémentaires, mais n'augmente pas la durée de vie du projet. Le processus de demande de rallonges est identique au processus de demande initiale, c'est-à-dire que :

- Seul le responsable de projet peut soumettre la demande de rallonge
- La demande est soumise à validation. Toutefois le refus de validation d'une rallonge n'entraîne pas la fermeture du projet.

#### <span id="page-3-0"></span>**4.6 Comptes**

Tout au long de la vie d'un projet actif, le Responsable de Projet peut demander l'ouverture ou la fermeture d'un compte pour l'un de ses collaborateurs-trices. Les processus correspondants sont automatiques. Lors de la fermeture d'un compte, les données de l'utilisateur correspondant seront détruites. Le Responsable de Projet est donc présumé avoir pris ses dispositions au préalable pour récupérer les données scientifiques importantes.